#### Tangentenproblem

Gegeben ist die Funktion  $f(x) = \frac{1}{2}x^2$ .

Um die Steigung der Tangente im Punkt  $P(1 | 0.5)$  zu ermitteln, wählen wir eine Folge von Punkten, die sich von oben dem Punkt  $P$  nähern und bestimmen zu jedem Punkt die zugehörige Sekantensteigung:

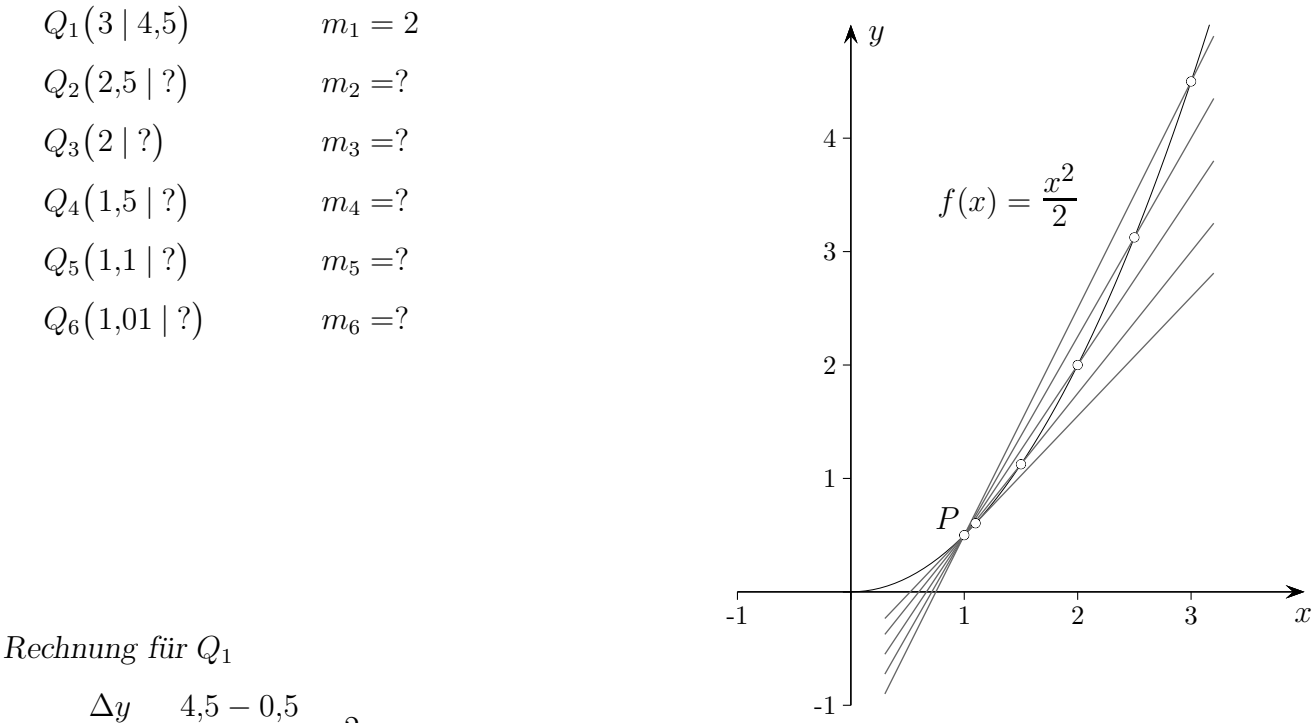

$$
m_1 = \frac{\Delta y}{\Delta x} = \frac{4,5-0,5}{3-1} = 2
$$

Wir vermuten, dass die Tangentensteigung 1 beträgt. Um diese Vermutung zu untermauern, wählen wir eine zweite Folge von Punkten, die sich von unten dem Punkt P nähern, wieder bestimmen wir die Sekantensteigungen:

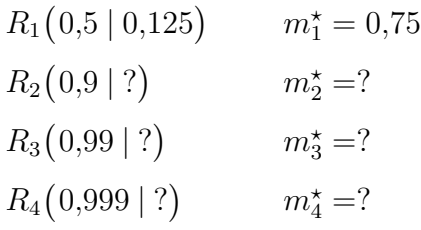

Die Tangentensteigung ist kleiner als jedes Folgenglied  $m_1, m_2, m_3, m_4, m_5, ...$ und größer als  $m_1^{\star}, m_2^{\star}, m_3^{\star}, m_4^{\star}, ...$ 

Es gibt nur eine Zahl, die dies erfüllt, nämlich 1.

 $m_{\text{Taneente}} = 1$ 

Im nachhinein ist ersichtlich, dass eine einzige Folge von Punkten, die sich  $P$  nähern, ausgereicht hätte, um die Tangentensteigung zu erkennen.

 $\odot$  Roolfs

# Tangentenproblem

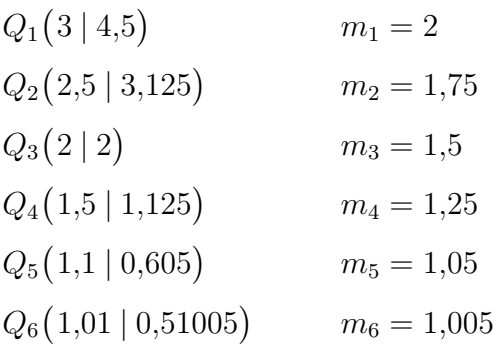

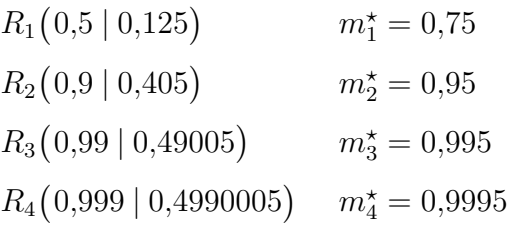

 $\odot$  Roolfs

## Geschwindigkeit

Wir stellen uns vor, einen Stein von einem hohen Gebäude fallen zu lassen und interessieren uns für den Zusammenhang von verstrichener Zeit  $x$  (in Sekunden) und zurückgelegter Fallstrecke  $y$  (in Metern). Die Tabelle enthält mögliche Messwerte.

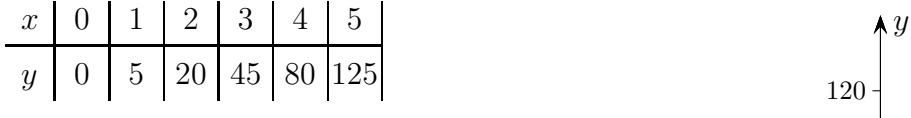

Um die Beziehung von x und y aufzudecken, teilen wir die y-Werte durch 5.

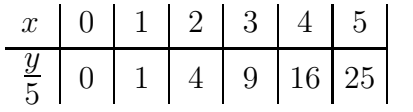

Nun können wir erkennen, dass stets gilt:

$$
\frac{y}{5} = x^2
$$

$$
y = 5x^2
$$

Der Graph veranschaulicht den Zusammenhang.

Wir wenden uns nun der Frage zu: Wie groß ist die Geschwindigkeit des Steins zur Zeit  $(z.B.) \ x = 2?$ 

Es scheint offensichtlich, dass zu jedem Zeitpunkt eine Geschwindigkeit vorliegt, andererseits verstehen wir unter der Geschwindigkeit  $v$  den Quotienten von zurückgelegtem Weg und verstrichener Zeit. Für eine Berechnung ist daher neben  $x = 2$ 

ein weiterer Zeitpunkt erforderlich. Das Problem ist, dass die so ermittelte Geschwindigkeit  $(\text{mittlere oder durchschnittliche Änderungsrate})$  von der Wahl des zweiten Zeitpunkts<sup>1</sup> abhängt. Fülle die Tabelle aus.

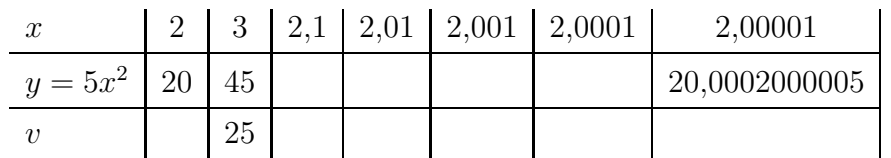

Erläutere, was unter der Geschwindigkeit zum Zeitpunkt  $x = 2$  sinnvollerweise zu verstehen ist. Was sagt die so verstandene Geschwindigkeit über den Bewegungsvorgang aus? Verallgemeinere diese Überlegungen.

(c) Roolfs

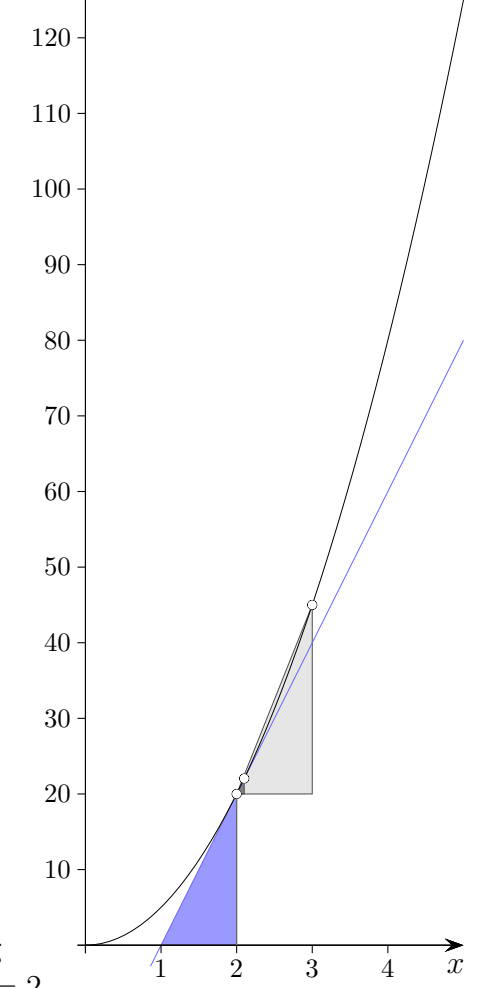

 $1$ Auch wenn der 2. Zeitpunkt sehr nahe bei 2 liegt, bleibt ein blau gefärbtes Steigungsdreieck sichtbar.

## Geschwindigkeit

Wir stellen uns vor, einen Stein von einem hohen Gebäude fallen zu lassen und interessieren uns für den Zusammenhang von verstrichener Zeit  $x$  (in Sekunden) und zurückgelegter Fallstrecke  $y$  (in Metern). Die Tabelle enthält mögliche Messwerte.

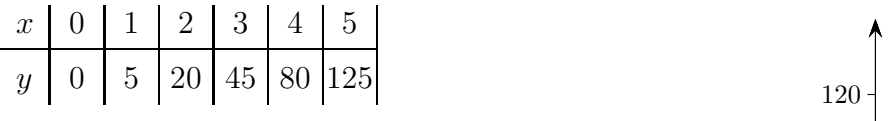

Um die Beziehung von x und y aufzudecken, teilen wir die y-Werte durch 5.

> $x \mid 0 \mid 1 \mid 2 \mid 3 \mid 4 \mid 5$  $\overline{y}$  $\frac{9}{5}$  | 0 | 1 | 4 | 9 | 16 | 25

Nun können wir erkennen, dass stets gilt:

$$
\frac{y}{5} = x^2
$$

$$
y = 5x^2
$$

Der Graph veranschaulicht den Zusammenhang.

Wir wenden uns nun der Frage zu:

Wie groß ist die Geschwindigkeit des Steins zur Zeit  $(z, B)$   $x = 2?$ Es scheint offensichtlich, dass zu jedem Zeitpunkt eine Geschwindigkeit vorliegt, andererseits verstehen wir unter

der Geschwindigkeit  $v$  den Quotienten von zurückgelegtem Weg

und verstrichener Zeit. Für eine Berechnung ist daher neben  $x = 2$ 

ein weiterer Zeitpunkt erforderlich. Das Problem ist, dass die so ermittelte Geschwindigkeit (mittlere oder durchschnittliche Anderungsrate) von der Wahl des zweiten Zeitpunkts abhängt. Die folgende Tabelle verdeutlicht dies.

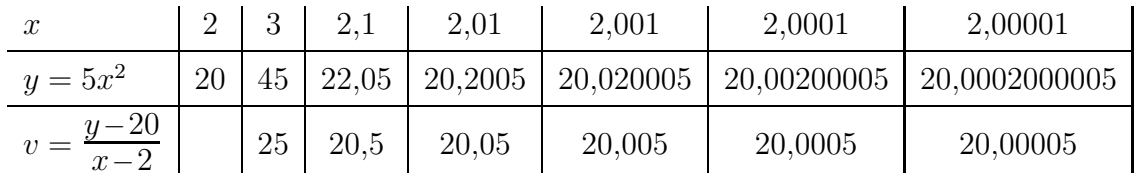

Erläutere, was unter der Geschwindigkeit zum Zeitpunkt  $x = 2$  sinnvollerweise zu verstehen ist. Was sagt die so verstandene Geschwindigkeit über den Bewegungsvorgang aus? Verallgemeinere diese Überlegungen.

**C** Roolfs

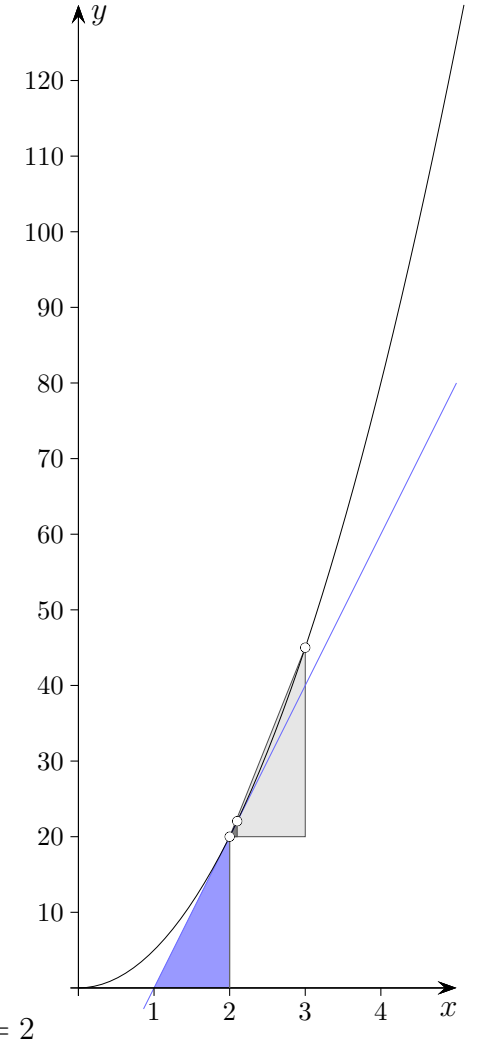

Tangentensteigung für  $f(x) = x^3$  an der Stelle  $x_0 = 1$ 

 $m_2 = 4.75$  $m_4 = 3,8125$  $m_8 = 3,390625$  $m_{16} = 3,191406...$  $m_{32} = 3,094726...$  $m_{64} = 3,047119...$  $m_{128} = 3,023498...$  $m_{256} = 3,011734...$  $m_{512} = 3,005863...$  $m_{1024} = 3,002930...$  $m_{2048} = 3,001465...$  $m_{4096} = 3,000732...$  $m_{8192} = 3,000366...$  $m_{16384} = 3,000183...$  $m_{32768} = 3,000091...$  $m_{65536} = 3,000045...$  $m_{131072} = 3,000022...$  $m_{262144} = 3,000011...$  $m_{524288} = 3,000005...$  $\longrightarrow$  3,000000 ...

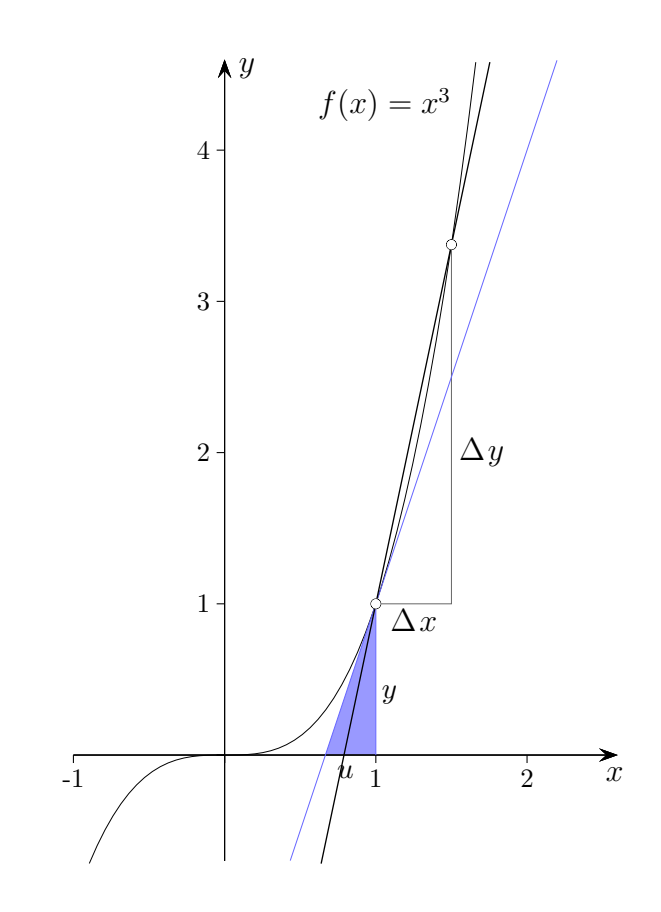

 $m_n$  ist der Differenzenquotient  $\frac{\Delta y}{\Delta x} = \frac{f(x + \Delta x) - f(x)}{\Delta x}$  $\frac{\Delta x - f(x)}{\Delta x}$  für  $\Delta x = \frac{1}{n}$  $\frac{1}{n}$ , siehe [GeoGebra Sekante.](http://groolfs.de/GeoGebra/Sekante.ggb) Die Folge der Differenzenquotienten erzeugt den Grenzwert 3.

Die Tangentensteigung wird durch den Bruch  $y/u$  ( $y$ -Wert/Subtangente, siehe blau gefärbtes Steigungsdreieck der Tangente) veranschaulicht.

Die Berechnung der Tangentensteigung werden wir wesentlich vereinfachen, letztendlich ist sie im Kopf möglich.

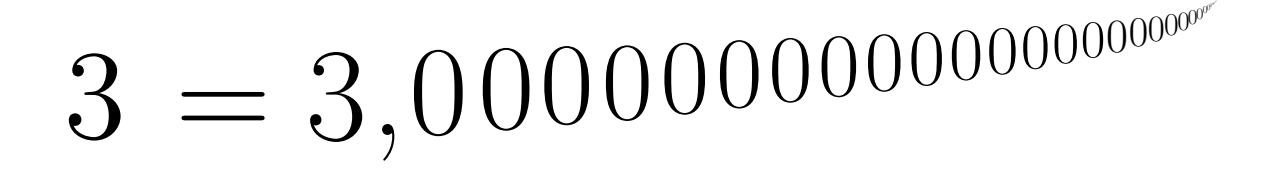

**C** Roolfs

#### Mentale Hürde

Nicht selten ist der Einwand zu hören, die Näherungen seien ja nie exakt 3, daher könne die Tangentensteigung auch nicht exakt 3 sein.

Am einfachsten wäre, auch Sekantensteigungen mit  $\Delta x = -\frac{1}{n}$  $\frac{1}{n}$  zu betrachten. Es ist dann ersichtlich (Intervallschachtelung), dass nur ein Wert in Frage kommt.

Eine Erörterung von  $\lim_{n\to\infty} \frac{f(x+\frac{1}{n})-f(x)}{\frac{1}{n}}$  bzw.  $\lim_{n\to\infty} a_n$  (Limes, Grenzwert) ist weiterführender.

Hierzu rücken die reellen Zahlen in den Fokus.

Von den irrationalen Zahlen (z.B.  $\sqrt{2}$  oder  $\pi$ ) ist aus der Mittelstufe bekannt, dass sie unendlich viele Nachkommastellen besitzen. Das ist eine zwingende Konsequenz der unbegrenzten Genauigkeit, mit der z.B. eine Diagonallänge eines Quadrats bestimmt werden kann. Da jeweils nur endlich viele Nachkommastellen notiert werden können, besteht abgesehen von den in R enthaltenen rationalen Zahlen (z.B.  $1/3 = 0.33333... = 0.\overline{3}$ ) die Schwierigkeit, reelle Zahlen zu erfassen.

Eine reelle Zahl  $b = n, b_1b_2b_3b_4b_5b_6...$  mit  $n \in \mathbb{Z}$  und den Ziffern  $b_i \in \{0, 1, 2, ..., 9\}$ kann durch eine unendliche Folge

$$
a_1 = n, b_1 \n a_2 = n, b_1 b_2 \n a_3 = n, b_1 b_2 b_3 \n a_4 = n, b_1 b_2 b_3 b_4 \n \dots
$$

bzw. durch deren Bildungsgesetz, festgelegt werden.

Die Zahl b kann allerdings auch durch weitere Folgen, die die Nachkommastellen schrittweise erzeugen, definiert werden.

Wenn eine Folge  $(a_n)$  eine Zahl b definiert, schreiben wir  $b = \lim_{n \to \infty} a_n$ . b ist dann der Grenzwert der Folge,

z.B. 
$$
1 = \lim_{n \to \infty} (1 + \frac{1}{n})
$$
 oder  $1 = \lim_{n \to \infty} (1 + \frac{1}{n^2})$ , beachte  $1 = 1,0000...$ 

Nicht alle Folgen definieren eine Zahl, z.B. existiert  $\lim_{n\to\infty} ((-1)^n + \frac{1}{n})$  $\frac{1}{n}$ ) nicht.

Es gibt ein Kriterium, mit dem man aus dem Bildungsgesetz einer Folge erkennen kann, ob die Folge eine Zahl definiert (einen Grenzwert hat). Die nicht ganz einfache Handhabung dieses Kriteriums ist in der Schule nicht vorgesehen und fur die meist offensichtlichen ¨ Gegebenheiten und dem geringeren Präzisionsgrad auch nicht notwendig.

Für die Parabel  $f(x) = x^2$  berechnen wir die Tangentensteigung m an der Stelle x:

$$
m = \lim_{n \to \infty} \frac{(x + \frac{1}{n})^2 - x^2}{\frac{1}{n}} = \dots = \lim_{n \to \infty} (2x + \frac{1}{n}) = 2x
$$

© Roolfs

# Tangentensteigung für  $f(x) = x^2$  an der Stelle  $x = 1$

Im 17. Jh. konnten Grenzwerte noch nicht rechnerisch erfasst und der tiefgreifende Bezug zu den reellen Zahlen aufgedeckt werden. Newton interpretierte die Ableitung an einer Stelle als Momentangeschwindigkeit und betrachtete sie als letztes Verhältnis verschwindender Größen. Leibniz führte die Methode der Differentiale ein. Ein Steigungsdreieck ist so klein zu wählen, dass die längste Seite mit dem Kurvenverlauf (bis auf einen vernachlässigbaren Fehler) übereinstimmt. Bei verständlich geringem Vorwissen (11. Jg.) wird die voreilige Handhabung von  $f'(x) = \lim_{h \to 0}$  $f(x+h) - f(x)$  $\frac{h^{(1)} - f(x)}{h}$  auf Gewöhnung und nicht auf Einsicht beruhen.

Für  $f(x) = x^2$  kann  $f'(x) = 2x$  durch die Betrachtung zweier Steigungsdreiecke erkannt werden. Für jedes  $h$ liegt der Wert  $2x$  zwischen  $-h+2x$  und  $h+2x$ .

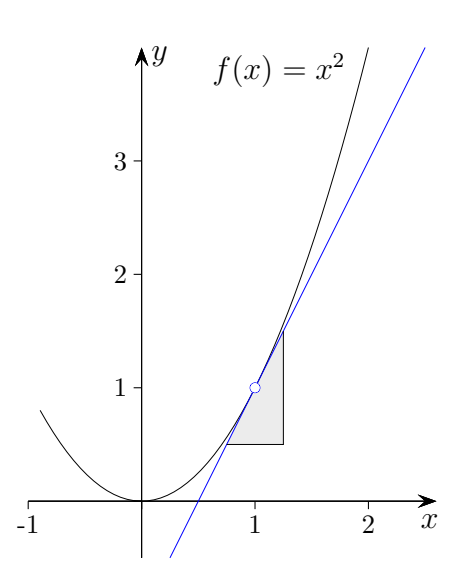

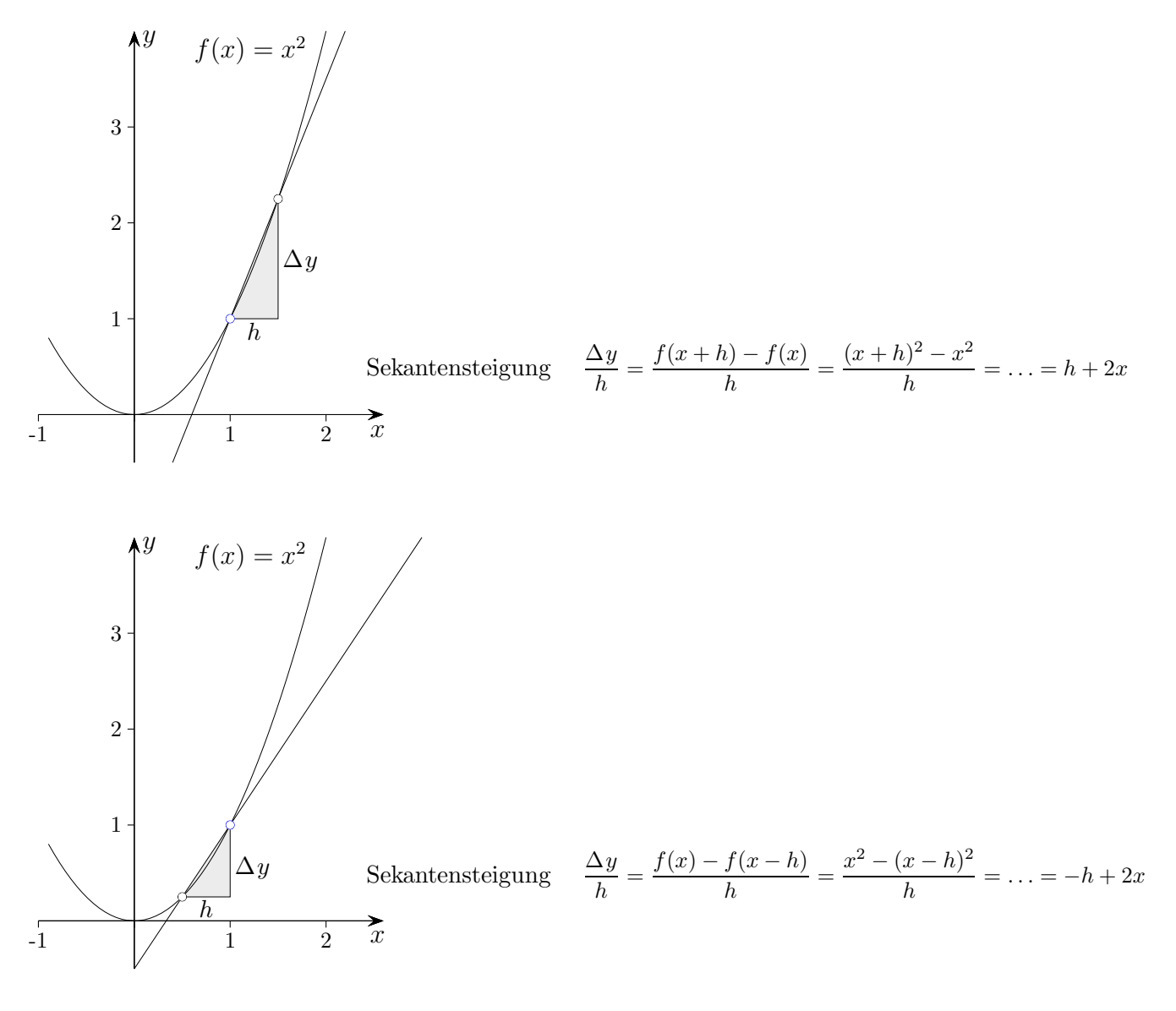

Dieses Vorgehen ist z.B. für  $f(x) = x^3$  nur an der Stelle  $x = 0$  nicht möglich, da der Graph punktsym. zu  $(0|0)$  ist. Ansonsten gilt  $\frac{(x+h)^3 - x^3}{h}$  $\frac{(n-1)(3-x^3)}{h} = h^2 + 3hx + 3x^2$  und  $\frac{x^3 - (x-h)^3}{h}$  $\frac{x - h)^5}{h} = h^2 - 3hx + 3x^2$ und  $3x^2$  liegt für jedes  $x \neq 0$  und ausreichend kleinem h zwischen  $h^2 + 3hx + 3x^2$  und  $h^2 - 3hx + 3x^2$ .

Durch das folgende Steigungsdreieck für  $f(x) = x^2$  gelangt man direkt zur Tangentensteigung.

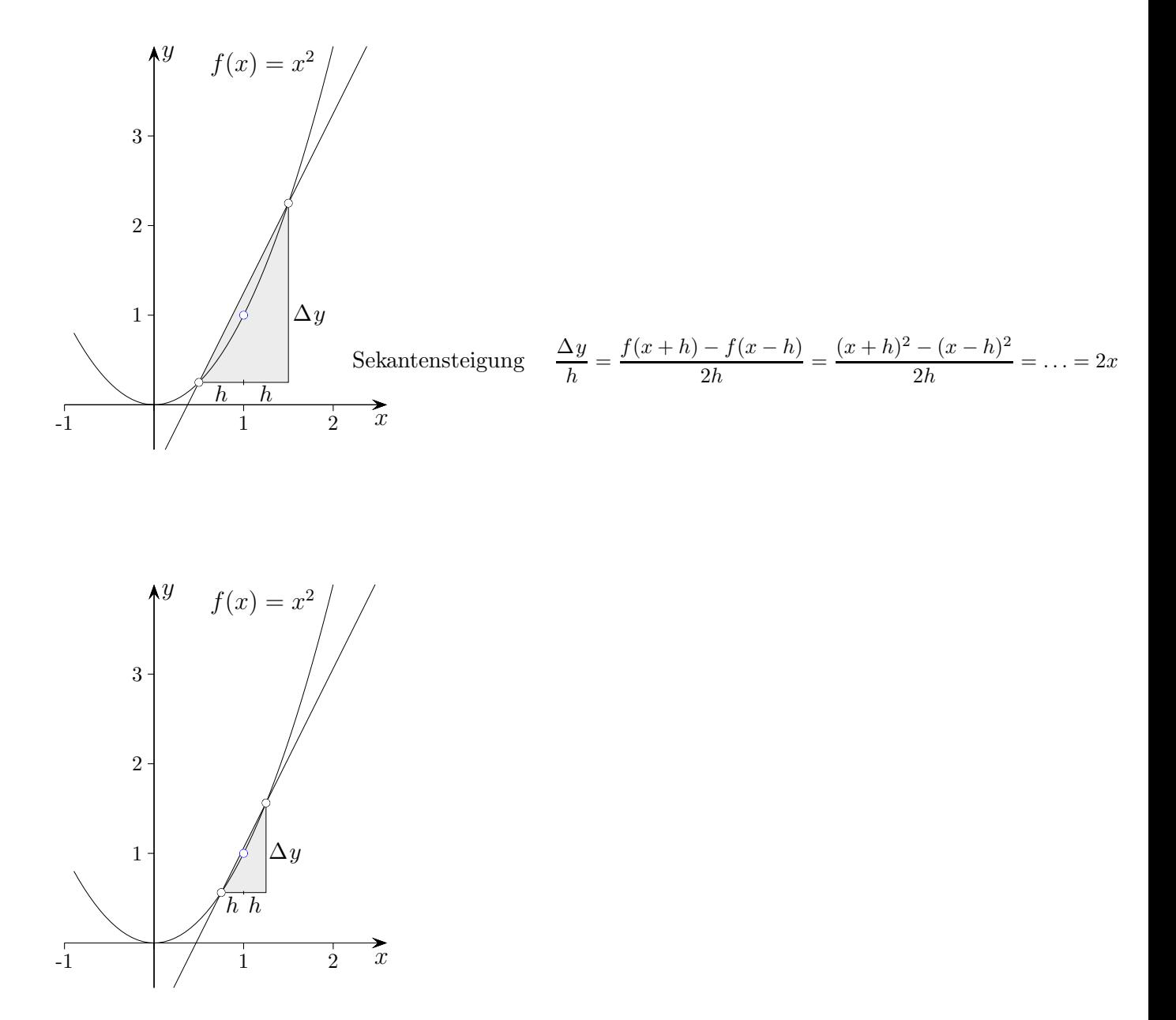

Die Unabhängigkeit der Sekantensteigung von  $h$  ist hier natürlich eine Besonderheit. Im Weiteren erscheint es unerlässlich, nach einer weiteren Berechnungsmethode zu fahnden.

#### Newtons Ringen um den Grenzwertbegriff

"te, denen sich die Verhältnisse unbegrenzt abnehmender Größen [∆y und h] ständig nähern Die letzten Verhältnisse [mit Verhältnis ist ein Differenzenquotient gemeint] sind Grenzwerund denen sie näher kommen als irgendeine vorgegebene Differenz, ... "

Abweichend von der heutigen Definition kann nach Newton (1642 -1726) ein Grenzwert erst dann erreicht werden, wenn die Größen in infinitum abgenommen haben.

Für Newton sind Geschwindigkeiten und damit Grenzwerte intuitiv verständlich.

", Es konnte verleicht eingewahrt werden, dass es kein letztes verhaltnis verschwindender Größen gibt, denn bevor die Größen verschwunden sind, ist ihr Verhältnis nicht das letzte, "Es könnte vielleicht eingewandt werden, dass es kein letztes Verhältnis verschwindender und nachdem sie verschwunden sind, ist kein Verhältnis vorhanden. Aber mit diesem Argument könnte man behaupten, dass ein Körper, der an einem bestimmten Ort ankommt und dort anhält, keine letzte Geschwindigkeit hat. Denn die Geschwindigkeit vor der Ankunft des Körpers an diesem Ort ist nicht seine letzte Geschwindigkeit, nachdem er aber angekommen ist, gibt es keine Geschwindigkeit mehr. Die Antwort ist jedoch leicht, denn unter der letzten Geschwindigkeit wird diejenige verstanden, mit der der Körper sich in genau dem Augenblick bewegt, in dem er ankommt, ... Und in derselben Weise ist unter dem letzten Verhältnis verschwindender Größen dasjenige Verhältnis dieser Größen zu verstehen, mit dem sie verschwinden, nicht dasjenige, bevor sie verschwinden oder nachdem sie verschwunden sind."

#### Leibniz' Grenzwertbegriff

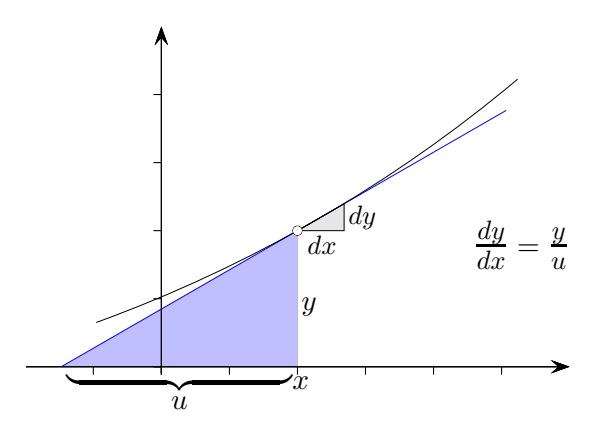

Für Leibniz basierte die Methode  $dx \to 0$   $(dx \neq 0)$  zur Ermittlung der Tangentensteigung  $y/u$ auf dem Kontinuitätsprinzip (von kontinuierlich):

so muss das auch für die entsprechenden abhängigen Größen der Fall sein." Wenn die Fälle sich kontinuierlich nähern, so dass letzten Endes der eine in den anderen übergeht,

Die Subtangente u war historisch für die Bestimmung von Tangenten (Descartes, Fermat, Barrow) von großer Bedeutung. u bildet mit dem Funktionswert y bei gegebener Tangente ein naheliegendes Steigungsdreieck. Auch der Grenzprozess  $dx \to 0$  mit  $dy \to 0$  bleibt anschaulich, der Abschnitt auf der x-Achse strebt wegen  $f'(x) = f(x)/u$  gegen  $u = f(x)/f'(x)$ .

[Tangentensteigung](http://groolfs.de/jahrgang111pdf/Tangentensteigung.pdf) [Reelle Zahlen](http://groolfs.de/jahrgang112pdf/ReelleZahlen.pdf) [Startseite](http://groolfs.de/)